Факультет автоматики и электроники

Кафедра электрофизических установок

# МЕТОДИЧЕСКИЕ УКАЗАНИЯ К КУРСОВОМУ ПРОЕКТИРОВАНИЮ

# СОДЕРЖАНИЕ

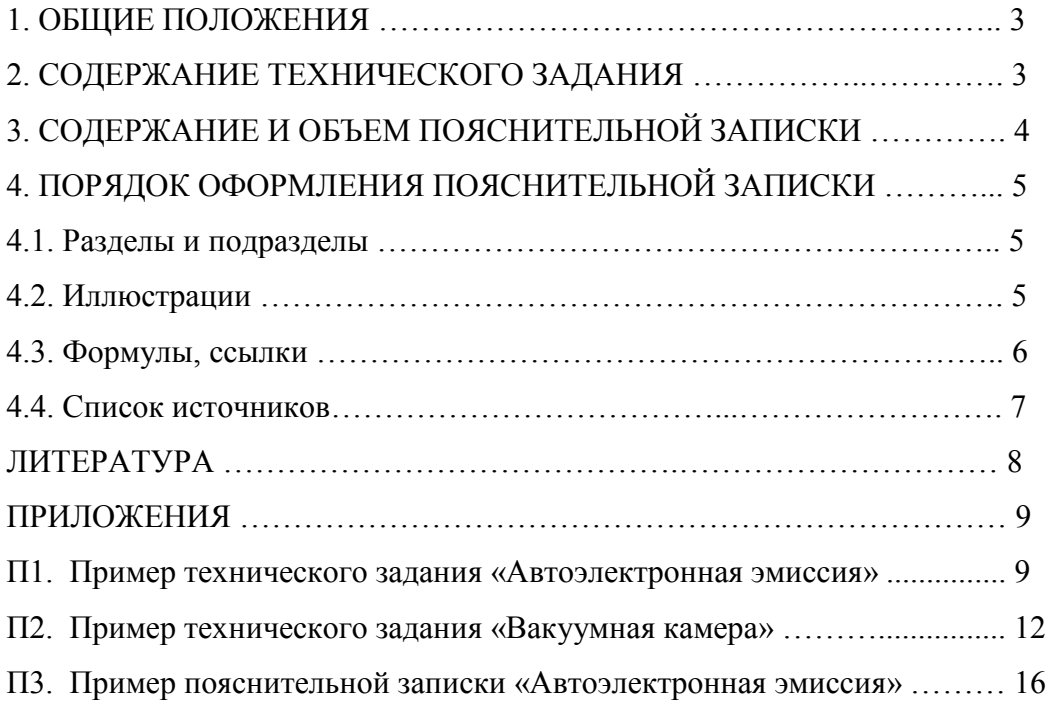

#### 1. ОБЩИЕ ПОЛОЖЕНИЯ

Курсовой проект (КП) – самостоятельная работа студента в цикле специальных дисциплин, служащая подготовительным этапом к выполнению и защите дипломного проекта.

В ходе курсового проектирования студент закрепляет и углубляет теоретические знания, полученные при изучении специальных дисциплин; овладевает навыками исследовательской работы; самостоятельно решает конкретные инженерные задачи; работает с нормативно-технической документацией, научно-технической и справочной литературой, в том числе с техническими регламентами, ГОСТами и техническими условиями (ТУ), а также ЕСКД (Единой системой конструкторской документации); приобретает опыт выступления перед аудиторией.

Материалы курсовых проектов оформляются и представляются к защите в виде двух нормативно-технических документов: технического задания и пояснительной записки (см. ПРИЛОЖЕНИЯ) и, в том числе, при необходимости, графического материала.

### 2. СОДЕРЖАНИЕ ТЕХНИЧЕСКОГО ЗАДАНИЯ

Техническое задание (ТЗ) является главным нормативным документом, определяющим всю деятельность по выполнению курсового проектирования. Насколько успешно и в достаточном объеме продумано содержание ТЗ, четко определены количественные параметры зависит качество выполнения курсового проектирования.

Главная роль в ТЗ принадлежит разделу 5 «Требования». Здесь, кроме технических, должны указываться требования по безопасности, экономичности, надежности, требования к выбираемым материалам, технологические и ряд других. В ТЗ все указываемые показатели представляются в количественной форме, т.е. не должно быть указаний типа: «большая мощность», «хорошая точность» и т.п.

Степень выполнения указанных требований отражается в пояснительной записке. Примеры выполнения ТЗ приведены в приложениях.

# 3. СОДЕРЖАНИЕ И ОБЪЕМ ПОЯСНИТЕЛЬНОЙ ЗАПИСКИ

В пояснительной записке отражаются этапы работы и результаты, полученные при выполнении проекта [1]. Содержание пояснительной записки должно соответствовать техническому заданию.

Пояснительная записка содержит материал, располагаемый в следующем порядке:

1) титульный лист;

2) аннотацию, ключевые слова, основные термины и определения;

3) содержание материала документа (записки) с указанием страниц;

4) введение;

5) разделы (содержание разделов должно соответствовать п.6 ТЗ «Стадии выполнения работ»);

6) заключение;

7) литература;

8) приложения (при необходимости).

Все страницы пояснительной записки, начиная с титульного листа, имеют сквозную нумерацию. На титульном листе номер не проставляется.

Иллюстрации (таблицы, чертежи, схемы, графики), расположенные на отдельных страницах, включаются в общую нумерацию. Объем пояснительной записки к курсовому проекту не более 20 страниц. Номера страниц проставляются арабскими цифрами.

В аннотации объемом 0,5 страниц должны быть отражены: объект исследования, цель работы, методы исследования или расчета, полученные результаты и их новизна, эффективность и область применения.

Введение (не более 20% от общего объема записки) должно содержать на основе анализа литературных данных оценку современного состояния решаемой задачи, основные исходные данные, должна быть показана актуальность темы, связь данной работы с другими исследованиями и разработками.

Заключение должно отражать основные результаты, полученные проектантом при исследовании поставленных перед ним задач, содержать краткий анализ конкретных результатов, рекомендации по их использованию.

# 4. ПОРЯДОК ОФОРМЛЕНИЯ ПОЯСНИТЕЛЬНОЙ ЗАПИСКИ

### 4.1. Разделы и подразделы

Разделы должны иметь порядковую нумерацию в пределах всей записки и обозначаются арабскими цифрами с точкой в конце. Аннотация, введение и заключение не нумеруются.

Подразделы нумеруют арабскими цифрами в пределах каждого раздела. Номер подраздела состоит из номера раздела и подраздела, разделенных точкой. В конце номера подраздела должна быть точка (см. оформление настоящих указаний).

Заголовки разделов располагают симметрично тексту прописными буквами. Заголовки подраздела печатают с абзаца строчными буквами (кроме первой прописной). Переносы слов в заголовках не допускаются, точку в конце заголовков не ставят. Если заголовок состоит из двух предложений, их разделяют точкой.

Слова, напечатанные на отдельной строке прописными буквами ("АННОТАЦИЯ'', "СОДЕРЖАНИЕ", "ВВЕДЕНИЕ" и т.д.), должны служить заголовками соответствующих структурных частей записки.

Каждый раздел следует начинать с новой страницы.

#### 4.2. Иллюстрации

Все иллюстрации, кроме таблиц, т.е. чертежи, схемы, диаграммы обозначаются словом «Рис.» и нумеруются последовательно арабскими цифрами в пределах раздела. Номер рисунка должен состоять из номера раздела и порядкового номера, разделенных точкой. Например, рис. 1.2 (второй рисунок первого раздела). Все иллюстрации размешаются после первого упоминания о них в тексте. Точка в конце подписи не ставится.

Значения величин, связанных функциональной зависимостью, следует откладывать на осях координат в виде шкал. Диаграммы для информационного изображения допускается выполнять без шкал значений величин. В прямоугольной системе координат независимую переменную следует откладывать по горизонтальной оси (абсцисс), при этом положительные значения величин откладываются на осях вправо и вверх от точки отсчета. В диаграмме без шкал оси координат следует заканчивать стрелками, указывающими направления возрастания значений величины.

Рядом с делениями сетки или делительными штрихами должны быть указаны числа (значения величин). Если началом отсчета шкал является нуль, его следует указывать один раз. Числа у шкал следует размещать вне поля диаграммы и располагать горизонтально.

Оси шкал, ограничивающих поле диаграммы, и оси координат необходимо выполнять сплошной основной чертой, линии координатной сетки выполняются сплошной тонкой линией.

На диаграмме одной функциональной зависимости ее изображение следует выполнять сплошной линией, толщина которой равна толщине основной черты. В случае, когда на одной общей диаграмме изображаются две или более функциональных зависимостей допускается изображать их линиями различной толщины и различных типов.

Цифровой материал, помещенный в пояснительную записку, должен оформляться в виде таблиц. Каждая таблица должна иметь заголовок. Заголовок и слово «Таблица» начинают с прописной буквы. Таблицы нумеруют последовательно арабскими цифрами в пределах рездела, например: "Таблица 2.1" (первая таблица второго раздела). В заголовках таблиц точки не ставятся. Заголовки граф таблиц должны начинаться с прописных букв, подзаголовки граф со строчных, если они составляют одно предложение с заголовком, и с прописных, если они самостоятельные.

### 4.3. Формулы, ссылки

Формулы в пояснительной записке нумеруют арабскими цифрами в пределах раздела. Номер формулы состоит из номера раздела и порядкового номера формулы в разделе, разделенных точкой. Номер указывают с правой стороны листа на уровне формулы в круглых скобках, например: (3.1) (первая формула третьего раздела).

Если формула не умещается в одну сторону, она должна быть перенесена после знаков  $(=), (+), (-), (x), (.)$ .

Уравнения и формулы следует отделять от текста свободными строками.

Пояснения значений символов и числовых коэффициентов следует приводить непосредственно под формулой, в той последовательности, в какой они даны в формуле.

Значения числовых коэффициентов в формулах, а также обозначения физических величин должны соответствовать Международной системе единиц – СИ.

Ссылки на иллюстрации указывают порядковым номером, например, "рис. 1.2". В ссылке на формулу указывают ее порядковый номер в круглых скобках, например: "… в формуле (2.1)".

На все таблицы должны быть ссылки в тексте, причем слово "Таблица" в тексте пишут полностью, если она не имеет номера, и сокращенно - если имеет номер, например: "... в табл. 1.3".

### 4.4. Список источников

Ссылки в тексте на источники допускается приводить в подстрочном примечании или указывать порядковый номер по списку источников, выделенный скобками - [ ]. В списке литературы все перечисленные работы могут нумероваться в порядке упоминания в основном тексте или по алфавиту. Литература оформляется по ГОСТ Р 7.0.5-2008.

#### *Данные о книге должны включать:*

- фамилия и инициалы авторов;
- точное и полное название книги;
- город;
- издательство;
- год издания (буква «г» не ставится).

### *Например*:

Розанов Л.Н. Вакуумная техника: Учебник для вузов. М.: Высш. школа, 2007.

*Данные о книге, если авторов более четырех:* 

- название книги;
- вид издания (если имеется);
- инициалы и фамилия автора;
- город;
- издательство;
- год издания;
- общее количество страниц (не обязательно).

*Например*: Программные системы СМ ЭВМ: Учеб. пособие по курсу "Прог. обеспечение ЦВМ"/И.М.Степаиов, А.Е.Отменникова и др. М.: МИФИ, 1991.

*Данные о составной части документа, например о сборниках, журналах:* 

- фамилия и инициалы авторов;
- полное название статьи;
- название сборника;
- город;
- год издания;
- том, выпуск;
- страницы.

*Например*: Глуховский Б.М., Евтихсева В.М. Фотоэлектронный умножитель с непрерывным эмиттером // Электровакуумная техника. М., 1993. Вып. 3. С.14-21.

### *Данные о электронном ресурсе*:

Объектами составления библиографической ссылки также являются электронные ресурсы локального и удаленного доступа. Ссылки на электронные ресурсы составляют по изложенным правилам с указанием адреса ресурса в сети Интернет (URL).

### *Например*:

Члиянц Г. Создание телевидения // QRZ.RU: сервер радиолюбителей России. 2004. URL: http://www.qrz.ru/articles/article260.html

### ЛИТЕРАТУРА

1. Методические указания к курсовому и дипломному проектированию. М.: МИФИ, 1984.

Факультет автоматики и электроники

Кафедра электрофизических установок

# ТЕХНИЧЕСКОЕ ЗАДАНИЕ

### **Автоэлектронная эмиссия**

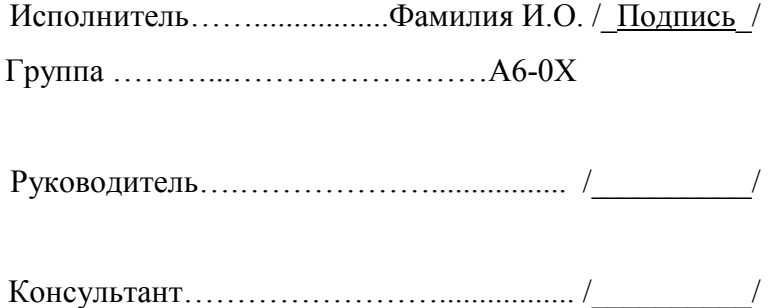

### 1. Обоснование разработки, исследования

Явление автоэлектронной эмиссии (и сопутствующие ей явления) возникают в любых системах и устройствах, работающих со значительными напряжённостями полей, и их во многих случаях необходимо учитывать. Кроме того данное явление используется для решения ряда специфических технических задач. В то же время в литературе описание данного явления как правило краткое, зачастую с упрощённым математическим аппаратом. Этим и объясняется целесообразность обзора автоэлектронной эмиссии.

### 2. Цель разработки, исследования

2.1. Обеспечение учебного процесса по дисциплине «Физическая электроника». *или* 

2.1. Выполнение работы по теме НИР.

### 3. Задачи разработки, исследования

3.1. Исследовать методы математического описания механизма автоэлектронной эмиссии.

3.2. Исследовать примеры использования автоэлектронной эмиссии.

(3.2. Выполнить расчеты …)

### 4. Источники разработки, исследования \*)

4.1. Исследование методов описания автоэлектронной эмиссии проводить в соответствии с материалами [1, c. 21-59; 2, c. 173-177; 3, c. 94-102;4].

4.2. Исследование применений автоэлектронной эмиссии проводить в соответствии с методиками [5;6].

\*) Информационные источники п.4 указываются в разделе «ЛИТЕРАТУРА»

### 5. Технические требования

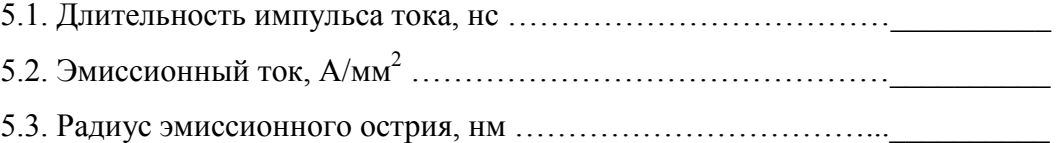

# 6. Стадии выполнения работ

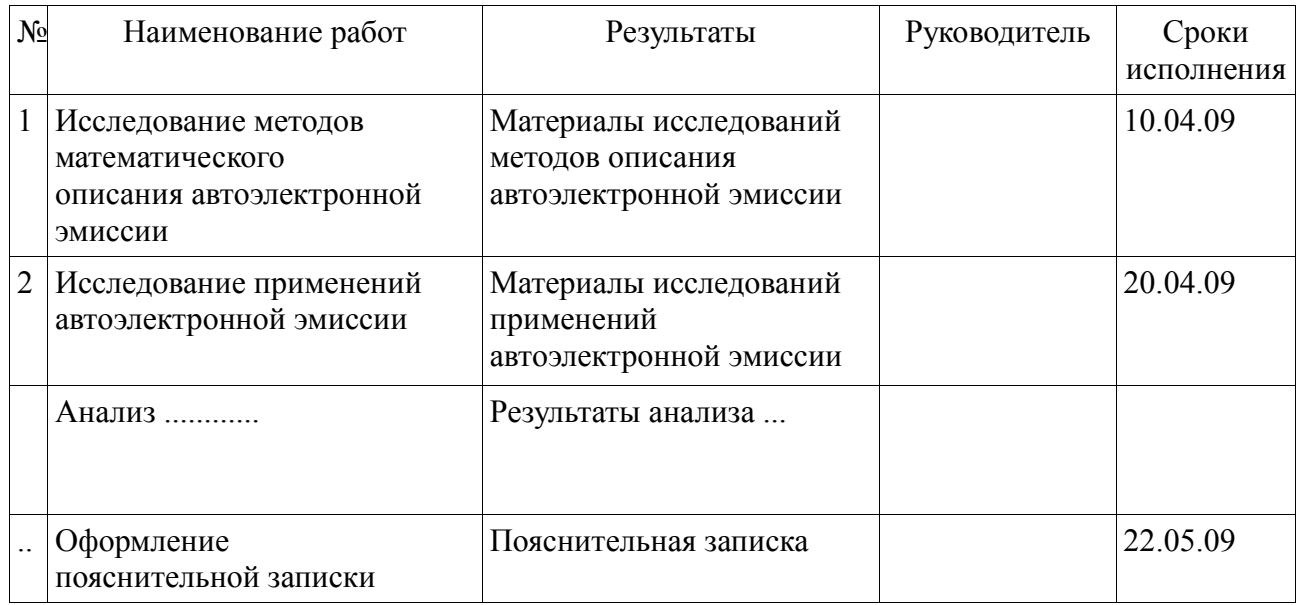

7. Материалы, предоставляемые по завершению работы

- 7.1. Описание механизмов автоэлектронной эмиссии, методы описания.
- 7.2. Описание устройств на основе явления автоэлектронной эмиссии.

……………..

8. Документация, предоставляемая по завершению работы

8.1. Пояснительная записка

……………..

# Литература

1. Елинсон М.И., Васильев Г.Ф. Автоэлектронная эмиссия. М.: Государственное издательство физико-математической литературы, 1958.

2. Райзер Ю.П. Физика газового разряда: Учеб. Руководство. М.: Наука, 1987.

……………..

Факультет автоматики и электроники

Кафедра электрофизических установок

# ТЕХНИЧЕСКОЕ ЗАДАНИЕ

# **Вакуумная система**

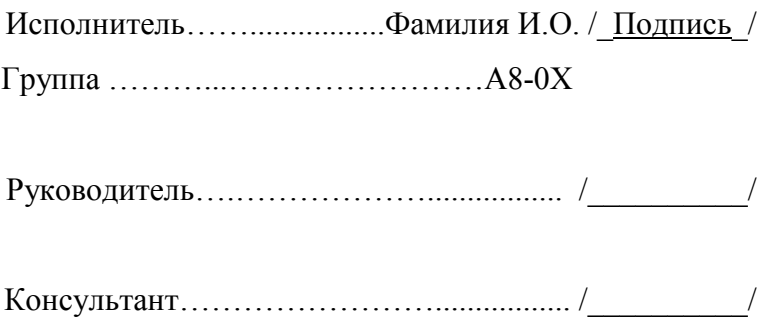

### 1. Обоснование разработки

Исследование материалов на тепловое газовыделение проводится в среде вакуума. Получение и поддержание вакуума - сложная техническая задача, требующая построения вакуумной системы. Для каждой отдельной экспериментальной или производственной задачи необходимо производить конструирование своей вакуумной системы, поскольку именно условия данной задачи определяют ее конструкцию. Данное техническое задание требует разработки вакуумной камеры для исследования теплового газовыделения различных материалов, таких как необработанные металлы и керамика с площадью поверхности образцов порядка 10 см<sup>2</sup>. В связи с этим необходимо разработать конструкцию вакуумной системы, предназначенной для создания и поддержания вакуумной среды, необходимой для проведения указанного исследования.

### 2. Цель разработки

2.1. Обеспечение учебного процесса по дисциплине «Вакуумная техника».

#### 3. Задачи разработки

3.1. Произвести проектный расчет вакуумной системы.

3.2. Произвести проверочный расчет вакуумной системы.

3.3. Разработать чертеж токоввода в вакуумную камеру.

#### 4. Источники разработки

4.1. Расчет вакуумной камеры производить в соответствии с рекомендациями [1, 2, 3].

4.2. Разработку токоввода в вакуумную камеру производить в соответствии с рекомендациями [1, 4].

### 5. Технические требования

5.1. Общие технические требования

5.1.1. Площадь поверхности исследуемых образцов, мм<sup>2</sup>............  $1000_{-10}^{+10}$ + −

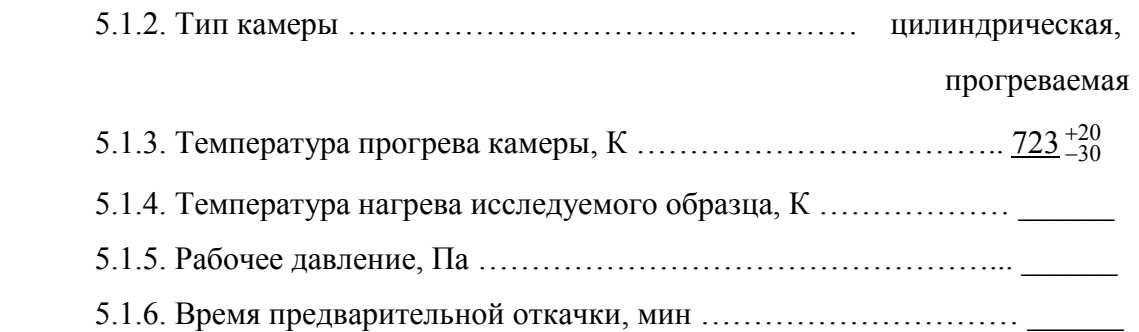

### 5.2. Требования к конструкторской разработке

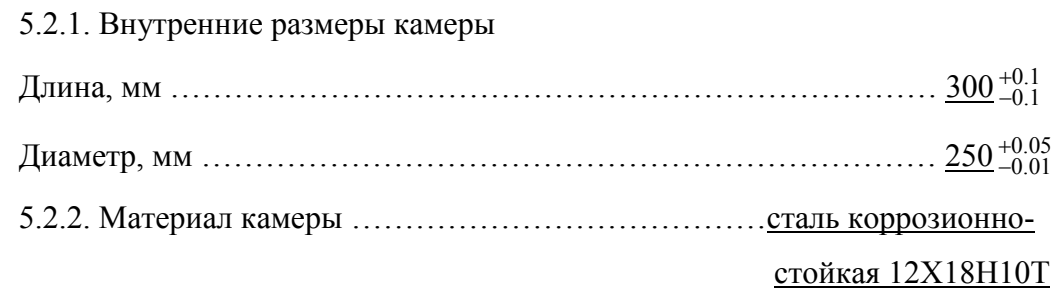

5.2.3 Мощность нагревателя в камере, Вт …………………………… \_\_\_\_\_\_

5.2.4. Требуется оснащение камеры загрузочным фланцем, обеспечивающим быстрый доступ в камеру для замены образцов, смотровым окном, внутренней подсветкой, токовводом, вакуумметрами полного давления \*).

\*) С указанием параметров элементов вакуумной камеры

### 5.3. Эксплуатационные требования

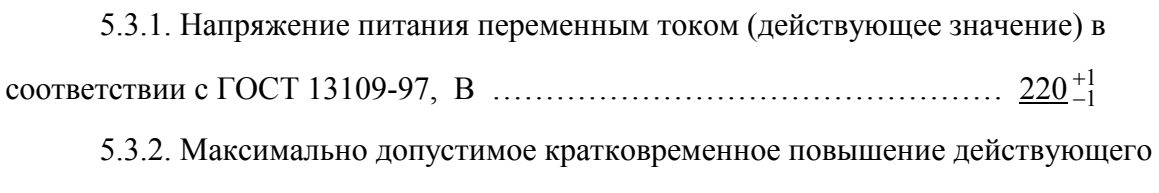

значения напряжения питания, В ……………………………………… макс 283

5.3.3. Температура окружающей среды, К …………………………. 293 <sup>10</sup> 5 + −

5.3.4. Относительная влажность воздуха, % ……………………….. 50 <sup>20</sup> 20 + −

5.3.5. Климатическое исполнение: для макроклиматических районов с умеренным и холодным климатом.

5.4. Требования к безопасности

5.4.1. Требуется оснащение системы средствами защиты при аварии. 5.4.2. Соответствие защитного зануления электрической цепи системы ГОСТ 12.1.030-81 2001 ………………………………...………………..*параметры*

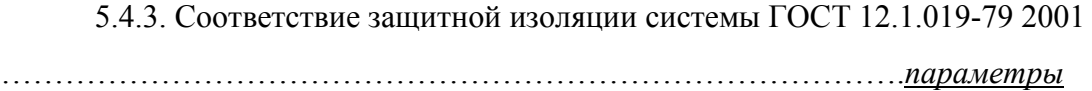

*или* 

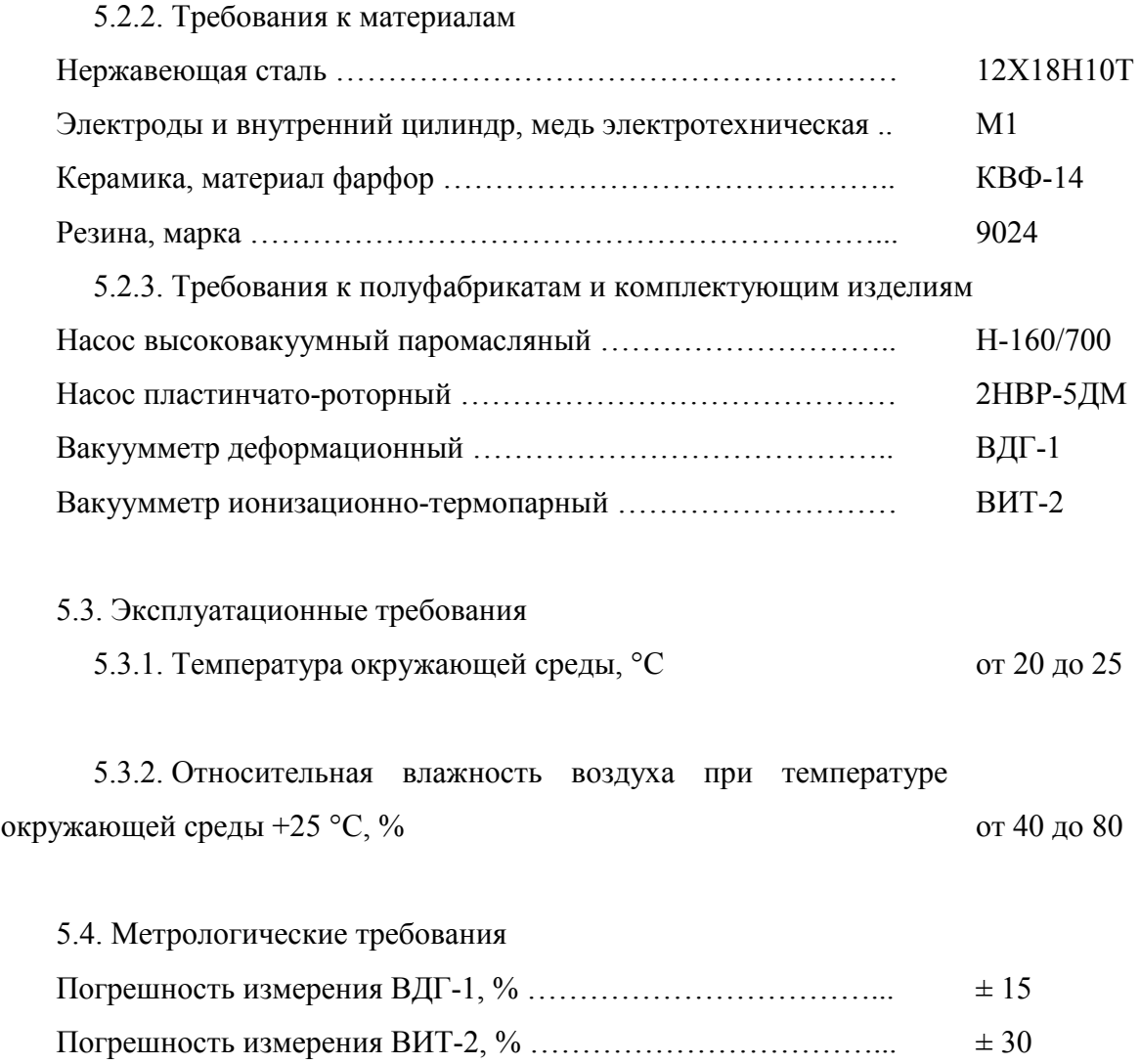

# 6. Нормативная база

6.1. ГОСТ Р 51350 – 99. Безопасность электрических контрольно-измерительных приборов и лабораторного оборудования.

6.2. ГОСТ 2.796-95. ЕСКД. Обозначения условные графические в схемах. Элементы вакуумных систем.

# 7. Стадии выполнения работ

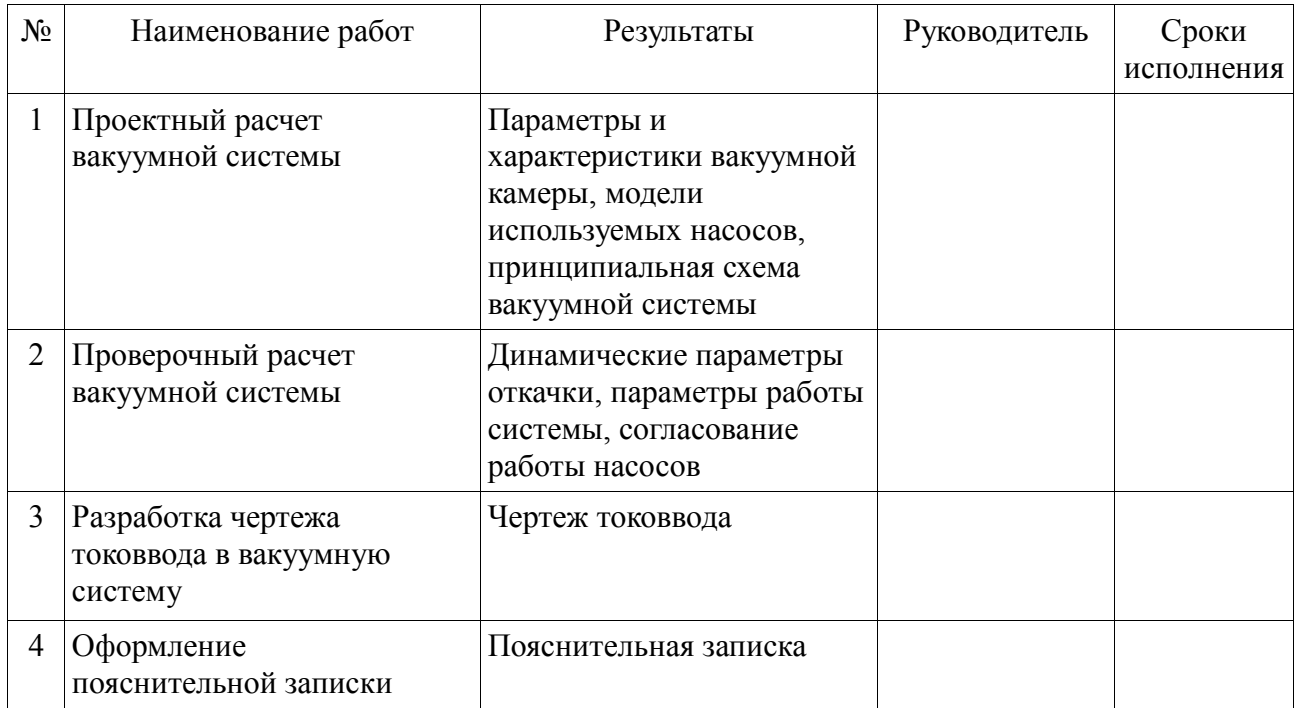

### 8. Материалы, предоставляемые по завершению работы

- 8.1. Расчет вакуумной системы.
- 8.2. Принципиальная схема вакуумной системы.
- 8.3. Конструкционные параметры камеры.
- 8.4. Рекомендации по эксплуатации.

# 9. Документация, предоставляемая по завершению работы

- 9.1. Пояснительная записка.
- 9.2. Чертеж высоковольтного токоввода.

# Литература

- 1. Вакуумная техника: Справочник/Е.С.Фролов и др. М.: Машиностроение, 1992.
- 2. Розанов Л.Н. Вакуумная техника: Учебник для ВУЗов. М.: Высш. шк., 2007.

3. Пипко А.И., Плисковский В.Я., Пенчко Е.А. Конструирование и расчет вакуумных систем. М.: Энергия, 1979.

4. Медников М.И. Вводы движения в вакуум. М.: Машиностроение, 1974.

Факультет автоматики и электроники

Кафедра электрофизических установок

# ПОЯСНИТЕЛЬНАЯ ЗАПИСКА

# **Автоэлектронная эмиссия**

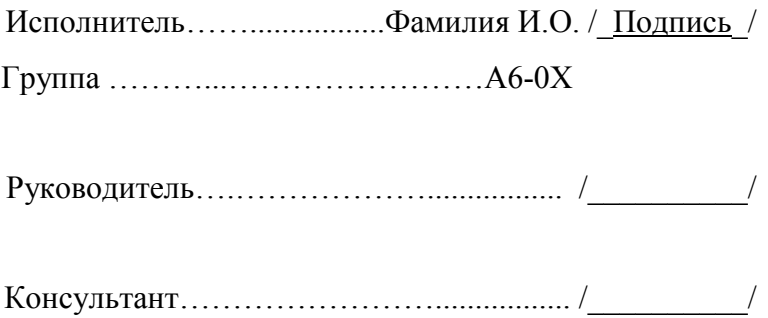

20….

### АННОТАЦИЯ

В данной работе рассмотрены результаты исследований явления автоэлектронной эмиссии, представлены методы её математического описания. Подробно рассмотрен туннельный эффект сквозь потенциальный барьер металл-вакуум. Приведены примеры метода экспериментального исследования автоэлектронной эмиссии, способов её применения.

### Ключевые слова

Автоэлектронная эмиссия, потенциальный барьер, электростатическая эмиссия, эффект Шоттки, формула Фаулера-Нордгейма.

Термины и определения

(Термины и определения являются важной составной частью нормативных документов, характеризуют правильность понимания авторами рассматриваемого материала)

# СОДЕРЖАНИЕ

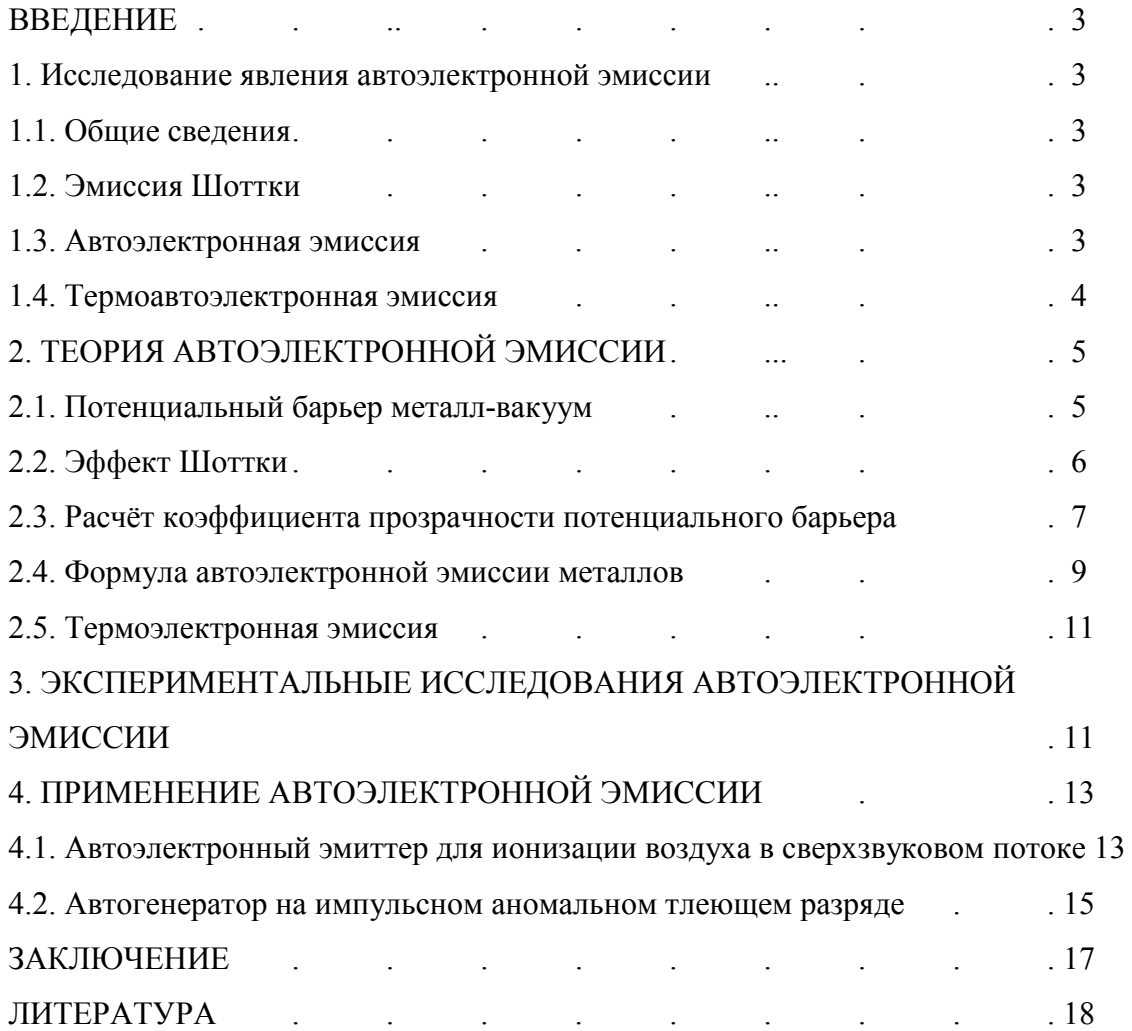

#### ВВЕДЕНИЕ

Явление автоэлектронной эмиссии (и сопутствующие ей явления) могут возникать в любых системах и устройствах, работающих со значительными напряжённостями полей, и соответственно во многих случаях их необходимо учитывать. Кроме того данное явление позволяет решать ряд специфических технических задач. Цель данной работы дать качественное представление об этих явлениях, рассмотреть разработанный для них математический аппарат и возможности, которые предоставляет данное явление.

### 1. ИССЛЕДОВАНИЕ ЯВЛЕНИЯ АВТОЭЛЕКТРОННОЙ ЭМИССИИ

1.1. Общие сведения

В различной литературе явления, связанные с эмиссией электронов под действием внешнего поля, имеют различные названия, описываются различным математическим аппаратом, главным образом в зависимости от температуры и напряжённости поля. Однако в реальных установках данные явления как правило встречаются не как отдельные, но как единый фактор, влияющий на параметры системы. ………………..

1.2. ………………………………………………………………………………………..

# ЗАКЛЮЧЕНИЕ

Автоэлектронная эмиссия, несмотря на значительные сложности в реализации, имеет ряд существенных преимуществ перед другими видами эмиссий, главным образом это возможность получения больших плотностей токов и отсутствие необходимости в нагревательных или иных элементах, обеспечивающих условия эмиссии. Кроме того, важной особенностью является энергия автоэлектронов. ……………………

### ЛИТЕРАТУРА

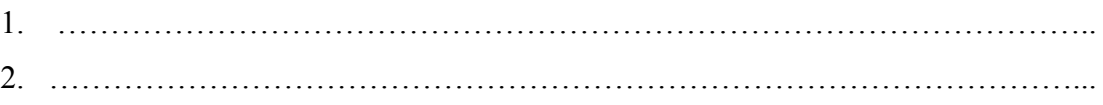